www.naolis.com

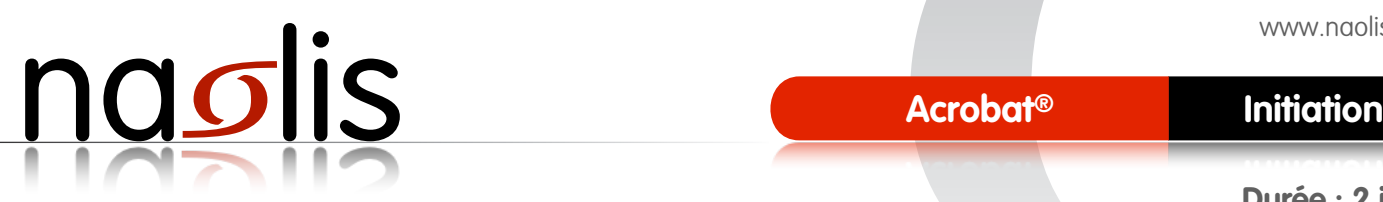

**Durée : 2 jours**

### **> Niveau**

Tout public

#### **> Objectifs**

Créer des fichiers PDF et les modifier et les contrôler. Ajouts d'interactivités au fichier.

#### **> Pré requis**

Bonne connaissance du système d'exploitation.

# PROGRAMME

Cette formation permet de contrôler un fichier PDF et de le modifier ainsi que rajouter des fonctions d'interactivités telles que des liens et hyperliens, formulaires, vidéo, sons, 3D et signet.

#### **> Notions de base**

- A propos du PDF
- Création de fichiers PS ou PDF à partir de divers logiciels
- Paramètrages des bons réglages dans chaque logiciels
- Validation d'une méthode de création de PDF
- Analyse dans Acrobat du PDF

#### **> Eclaircissements des réglages**

- Réglage général
- Résolution des images
- Compression des images
- Incorporation des polices
- Conversion des couleurs
- Modification, sauvegarde et chargement d'options
- Détails sur Adobe Distiller

#### $>$  Analyses et modifications des fichiers pdf

- Rajout, remplacement ou suppression de pages
- Assemblage de plusieurs fichiers PDF
- Utilisation des outils de modification de pdf pour l'impression
- Recadrage de pages
- Mise en garde sur les images RVB
- Conversion de couleurs
- Contrôle en amont (liste des éventuels problèmes)
- Ajout de traits de coupe
- Aperçu des séparations, surimpression
- Optimisation du PDF
- Vérification de l'état des polices
- Les modifications possibles avec les outils Acrobat (texte et images)
- Comparaisons de PDF avec des réglages différents dans les applications et dans Distiller

#### **> Utilisation des !chiers PDF**

- Consultation, à l'aide d'Acrobat Reader
- Personnalisation des fichiers PDF
- Exportation des images contenues dans le PDF
- Comparaison entre 2 fichiers PDF
- Export dans d'autres formats
- Gestion des annotations et commentaires
- Création de liens
- Fonctions interactives
- Formulaires
- Fonctions diverses et utiles

## DÉROULEMENT

#### **> Moyens pédagogiques et techniques**

La formation se réalisera sur un poste de travail Mac ou Windows disposant de la version actuelle du logiciel. Une notice de l'application sera remise au stagiaire (format PDF).

#### **> Moyens d'apprécier les résultats de l'action**

Chaque notion abordée fera l'objet d'un exercice réalisé de manière autonome par le stagiaire.

#### **> Sanction de la formation**

Une attestation des notions et méthodes acquises lors du cycle de formation sera remise au stagiaire au terme de cette dernière.

#### **> Suivi de l'exécution de formation**

Des feuilles de présence seront signées par demi-journée au cours de la réalisation de la formation.